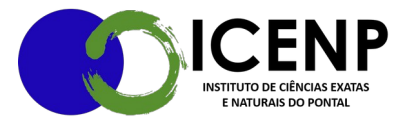

## **Solicitação Abertura de Edital de Eleição membro colegiado – ICENP**

1) Abrir processo SEI tipo: Administração geral, pedidos, oferecimento e informações diversas.

2) Inserir documento tipo: Solicitação (buscar a opção texto padrão modelo: Solicita abertura de edital de eleição membro do colegiado, completando as informações do documento e assinando).

3) Tramitar o processo para a direção do Instituto (DIRICENP) para apreciação e providências.

4) Estabelecimento da Comissão pela direção.

 5) Realizar reuniões para elaboração da minuta do edital, com registro de atas no processo.

6) Enviar minuta do edital para a direção.

7) Expedição do edital e publicação pela direção.

8) Comissão recebe as candidaturas, analisa a documentação e encaminha para homologação da direção.

9) A Direção homologa as candidaturas.

10) Realização da votação conforme estabelecido em edital.

11) Comissão encaminha resultado da votação para homologação da direção.

12) Aguardar a publicação do resultado no ambiente virtual do ICENP e retorno do processo para providências.

Observação: Ao indicar os prazos na solicitação de abertura do edital ficar atento quanto a exequibilidade do processo dentro dos prazos indicados, estima-se o mínimo de 15 dias para conclusão do processo após iniciado.

> Secretaria Geral do Instituto de Ciências Exatas e Naturais do Pontal Universidade Federal de Uberlândia – Campus Pontal secretaria@icenp.ufu.br